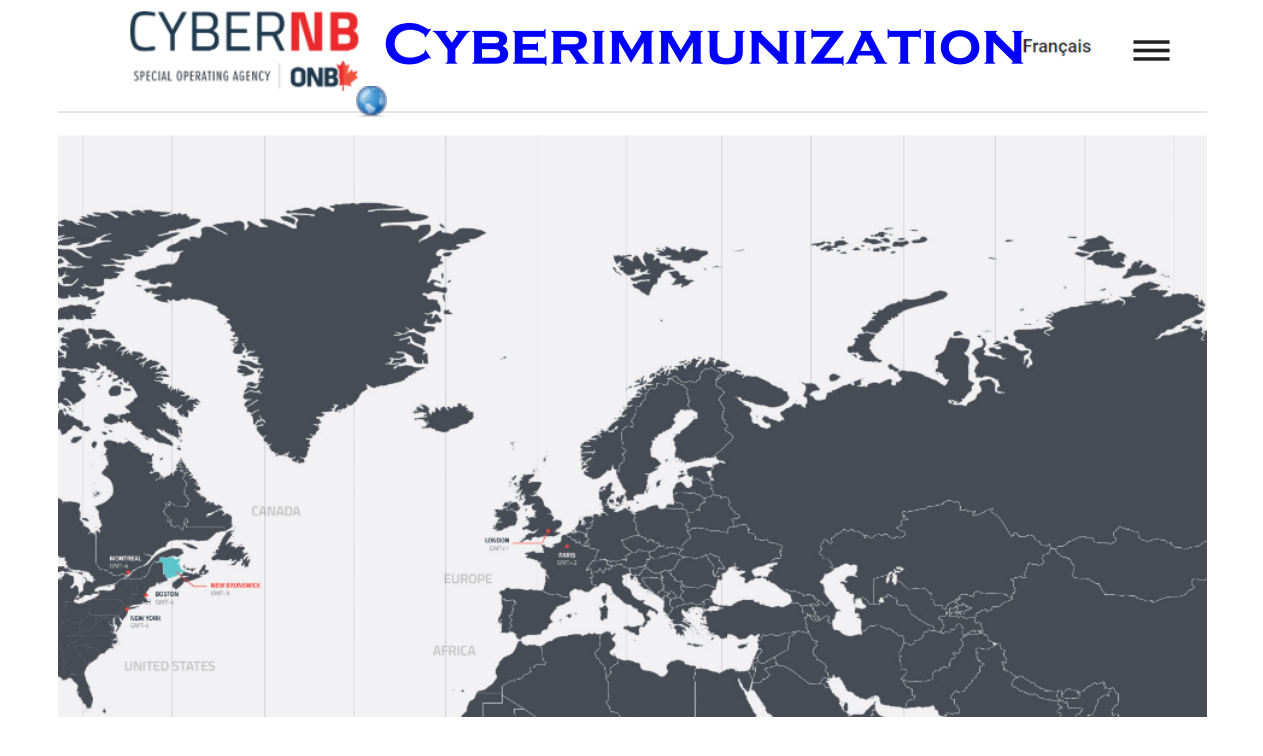

**LESSON #1...**

**Session 1 – Instructor's Notes.docx**B

#### **OVERVIEW OF CYBER SECURITY**

**Session1\_Overview.pptx**  $\mathbb{R}$ 

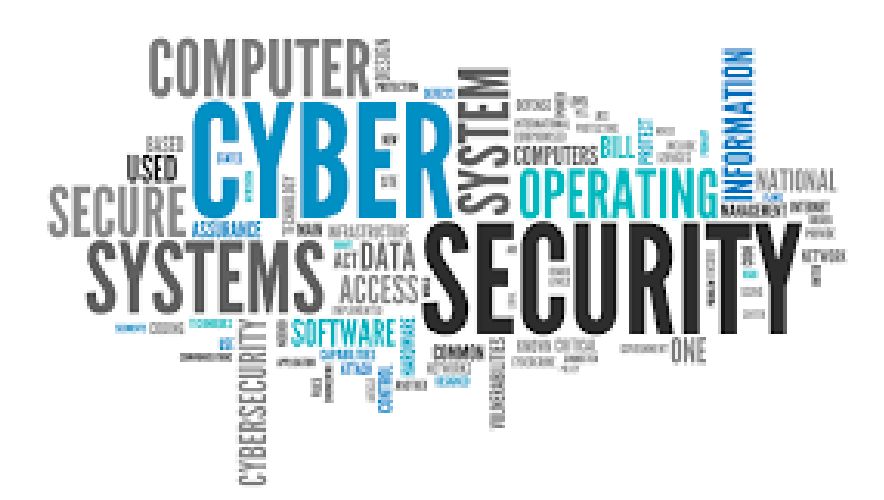

# LESSON #1 KEY TERMS

### **Hacker**

Hacker is person illegally accesses somebody else's information and devices.

#### **Vulnerabilities...**

**A** *vulnerability is a weakness or fault that could be used to cause harm***.**

### **Attack...**

*An attack is what eventually happens if a vulnerability is not fixed.*

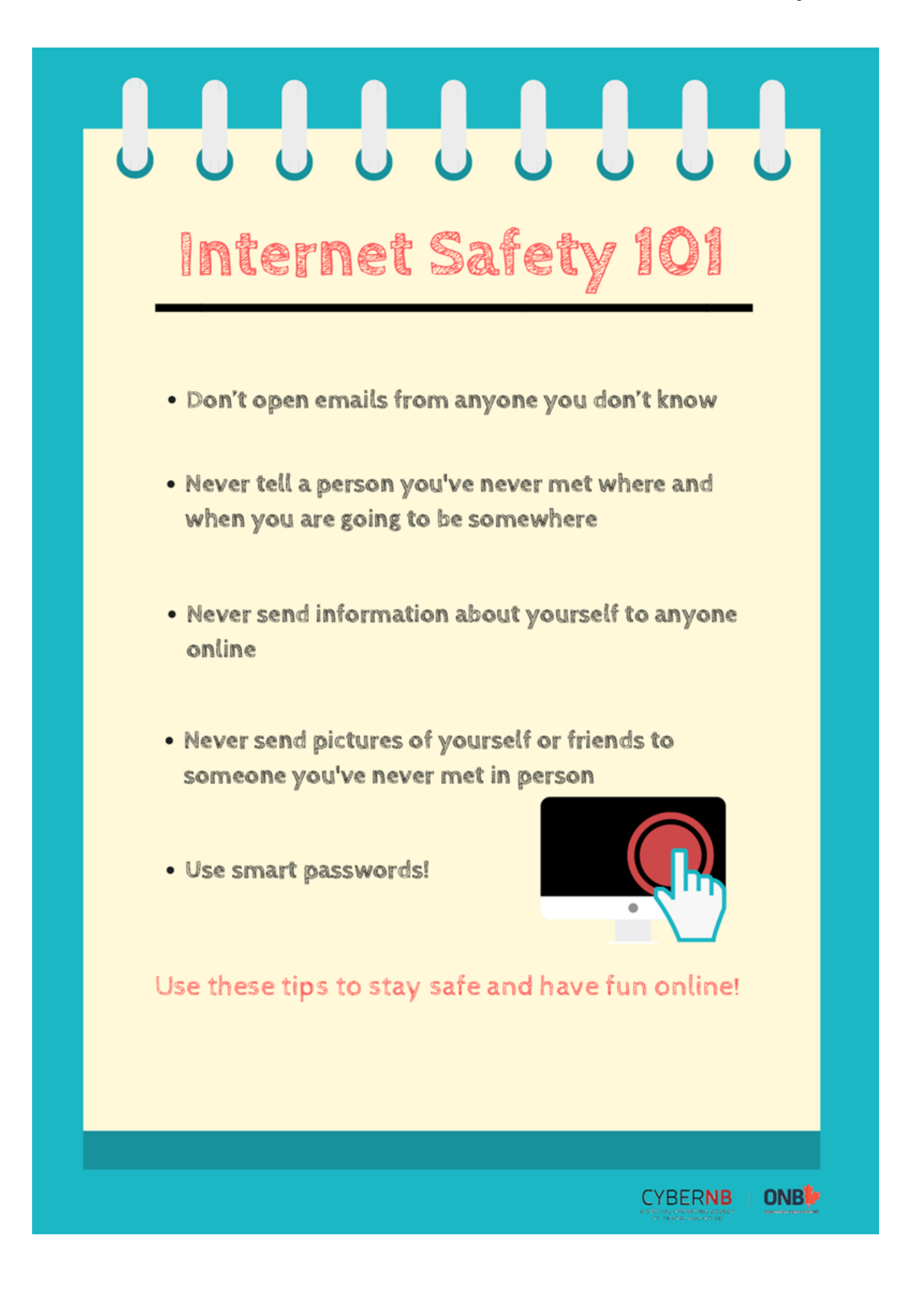

## **ASSESSMENT...**

Mix and Match Game - Session 1.docx **B** 

Mix and Match Game - Answer key - Session 1.docx

### **LESSON #2... PASSWORDS**

**Session 2 – Instructor's Notes.docx**

#### **Session2\_Passwords.pptx**

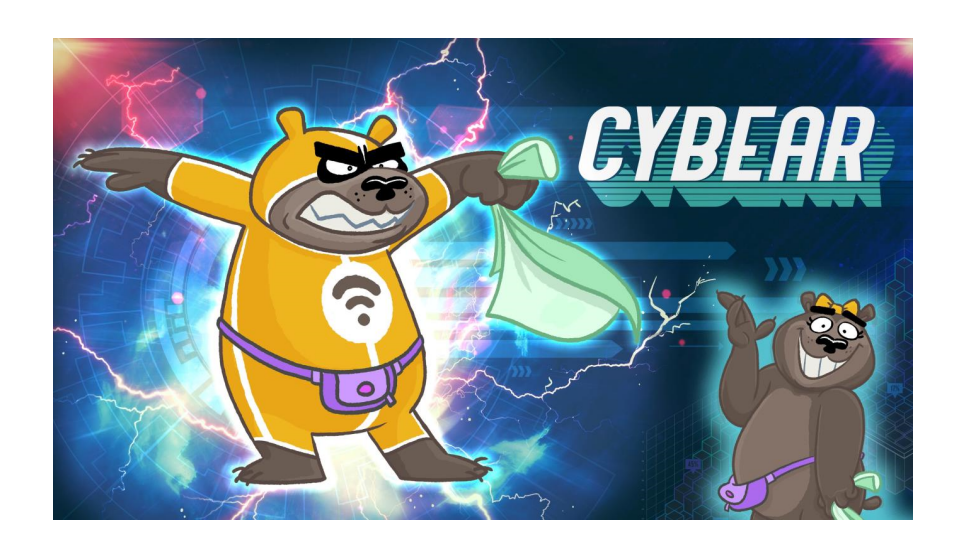

### Why do we use passwords?

Passwords help keep our information safe and secure!

 A STRONG password is not easily guessed and includes a combination of upper case and lower case letters, symbols and numbers!

**Step 1**: Don't reuse old passwords!

**Step 2**: Add some uppercase or lowercase letters!

**Step 3**: Add random numbers! **DO NOT JUST ADD 123**

**Step 4**: Add in some of the following symbols!

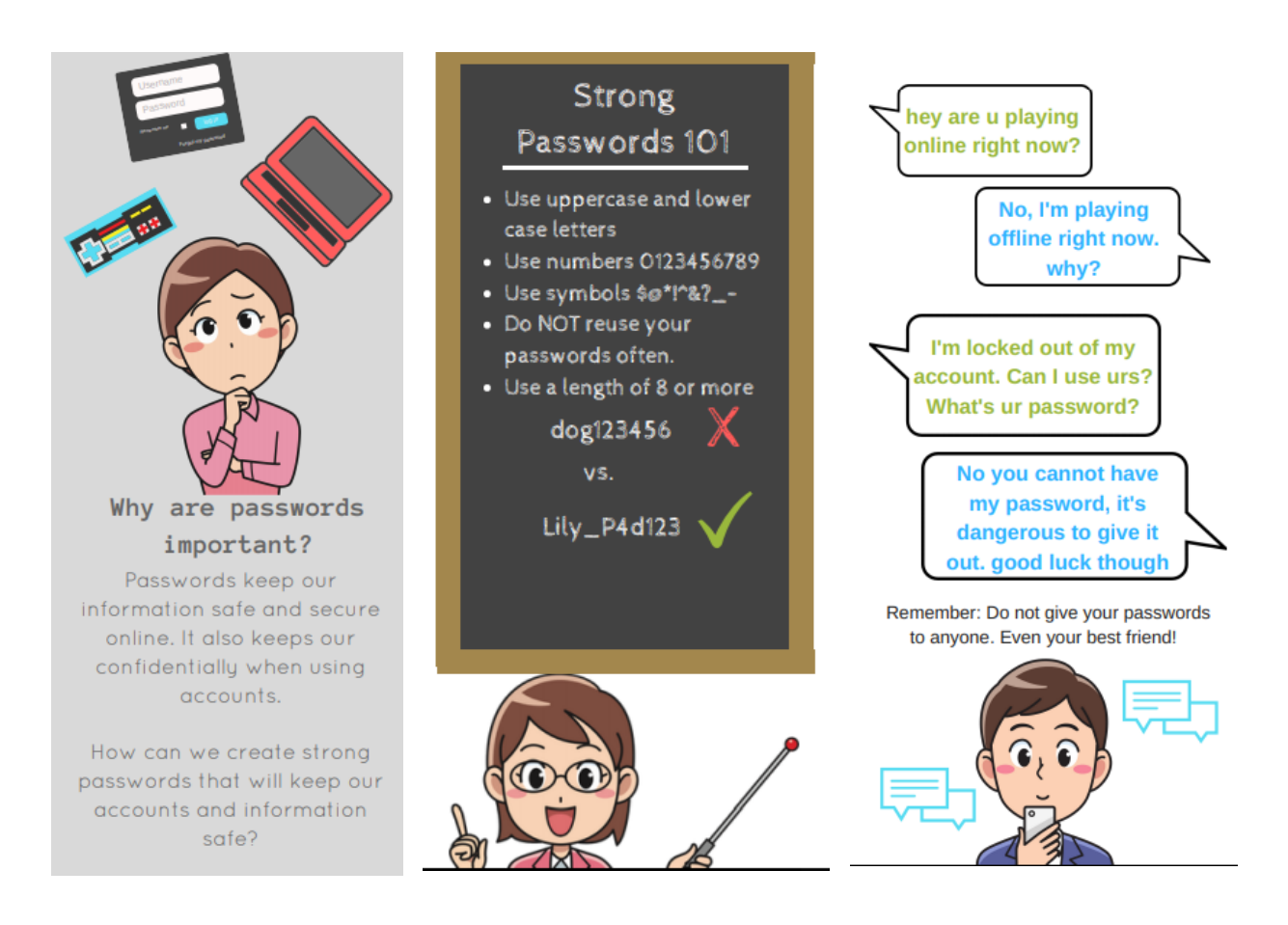

### **PASSWORD HACKS...**

- **Brute Force Attack:** A method of trying every possible combination until a combination works.
- **Dictionary Attack:** A method of searching by common words and combinations of names.

# **ACTIVITY...**

Cracking the Password – Teacher Instructions - Session 2.docx

Cracking the Password - Session 2 Activity Print Out.docx

Session 1 ÔÇô InstructorÔÇÖs Notes.docx Session1\_Overview.pptx Mix and Match Game - Answer key - Session 1.docx Mix and Match Game - Session 1.docx Session 2 ÔÇô InstructorÔÇÖs Notes.docx Session2\_Passwords.pptx Cracking the Password - Session 2 Activity Print Out.docx Cracking the Password ÔÇô Teacher Instructions - Session 2.docx True or False - Session 2.docx True or False Answer Key - Session 2 Evaluation .docx